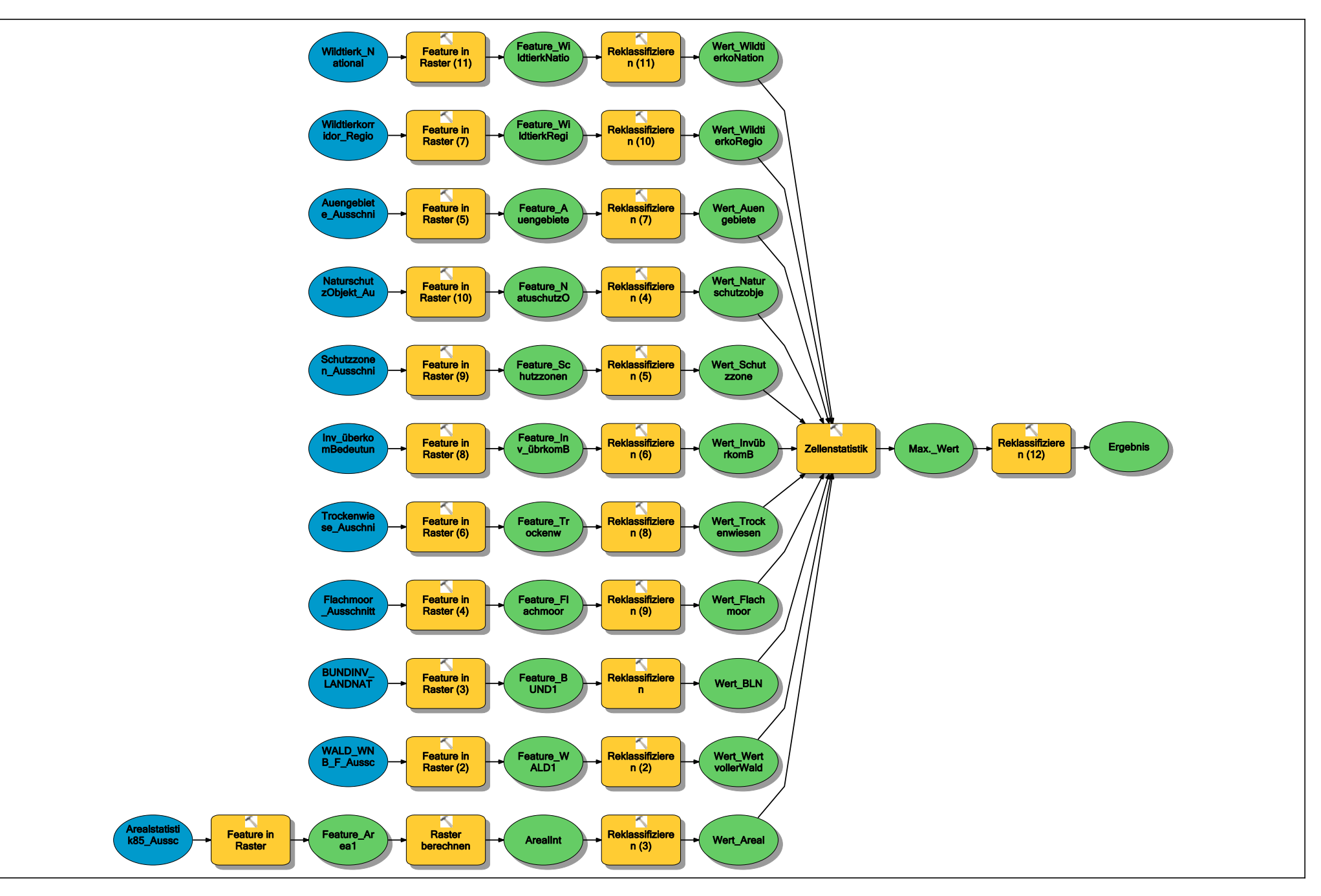

**BewertungSchutzLS**